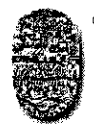

*Qbaludadthationa de Vallo, FACULTAD DE CIENCIAS EXACTAS Ae. Batirla 5150 - 4400 - Salla Tel. (0357)425-5408 - Par (0587)425-5449 Republita Argentina* 

SALTA, 31 de agosto de 2015

EXP-EXA: 8381/2015

RESCD-EXA: 621/2015

VISTO;

La presentación efectuada por el Mag. Daniel Arias Figueroa, por la cual solicita autorización para dictar el Curso de Extensión "Rateo IP. De la teoría a la práctica. Simulación de redes IP con ruteo estático y dinámico con RIP y OSPF" en el marco del Proyecto de Investigación CIUNSa N° 2230/0 en conjunto con *el* C.I.D.I.A, (Centro de Investigación y Desarrollo en Informática Aplicada).

### CONSIDERANDO:

Que se cuenta con el visto bueno del Departamento de Informática a fs. 19 vta.

Que la Comisión de Docencia e Investigación aconseja autorizar el dictado del curso, con aprobación del programa y el cuerpo docente propuesto.

POR ELLO y en uso de las atribuciones que le son propias.

# EL CONSEJO DIRECTIVO DE LA FACULTAD DE CIENCIAS EXACTAS (en su sesión ordinaria del 26/08/2015)

## R E S U E L V E:

ARTICULO 1°: Autorizar el dictado del Curso de Extensión "Ruteo IP. De la teoría a la práctica. Simulación de redes IP con ruteo estático y dinámico con RIP y OSPF", bajo la dirección del Mag. Daniel Arias Figueroa, con las características y requisitos que se explicita en el Anexo I de la presente.

ARTICULO 2°: Disponer que una vez finalizado el curso, el director responsable, elevará el listado de los participantes promovidos para la confección de los certificados respectivos, los que serán emitidos por esta Unidad Académica de acuerdo a lo establecido en la reglamentación vigente (Res- CS-309/00).

ARTICULO 3°: Hágase saber con copia al Mag. Daniel Arias Figueroa, a los instructores del curso, al colaborador, a los Departamentos Docentes, al Departamento Administrativo de Posgrado *y a* la Secretaría de Extensión Universitaria. Cumplido, resérvese.

mxs rer ر و سالۍ 2002 I. OT

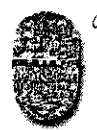

*Winivesids,Macion a á* Alla/ FACULTAD DE CIENCIAS EXACTAS Av. Bolivia 5150 - 4400 - Salta<br>Tel. (0387)425-5408 - Fax (0387)425-5449 Republica Argentina

# **ANEXO I de la RESCD-EXA: 621/2015- EXP-EXA: 8381/2015**

**Curso de Extensión: "Rateo IP. De la teoría a la práctica. Simulación de redes IP con ruteo estático y dinámico con RIP y OSPF".** 

**Diretor: Mag. Daniel Arias Figueroa.** 

**Instructores:** Ing. Álvaro Ignacio Gamarra, Esp. Ernesto Sánchez. **Colaborador:** Mag. Gustavo Daniel Gil.

**Organiza:** Proyecto de Investigación CIUNSa N° 2230(0 en conjunto **con el C.I.D.I.A. —Centro** de Investigación y Desarrollo en Informática Aplicada.

**Justificación:** El presente curso intenta romper las barreras con la que **se** encuentran los estudiantes/profesionales del ámbito de las redes, a la hora de realizar implementaciones relacionadas a la temática sin haber tenido experiencia práctica donde desarrollar lo asimilado desde el punto de vista teórico.

## **Introducción**

Una de las preocupaciones constantes de las universidades es estar a la vanguardia en los métodos de enseñanza y ofrecer oportunidades de prácticas innovadoras que apoyen la preparación de sus estudiantes para su futura vida laboral. Es por ello, y en función de datos aportados por la línea de investigación del Proyecto CIUNSa "Estudio de la influencia del uso de simulación en la enseñanza de redes de computadoras" propuesta por el Mag. Daniel Arias Figueroa, se pretende acercar a los asistentes un abanico de herramientas que les permitirán diseñar y probar distintas configuraciones de redes en un entorno virtual con un alto grado de similitud con redes físicas.

El presente curso se impartirá bajo la modalidad Teórico-Práctica, Se sugiere a los participantes, asistir con una notebook y retirar al momento de inscripción un CD con las aplicaciones a utilizar durante el dictado

La temática a abordar propone Introducir a los asistentes en el **uso** de herramientas de simulación y virtualización de dispositivos de red para el diseño de redes multiplataforma simples y complejas.

#### **Objetivos generales**

Introducir a los asistentes en el uso de herramientas de simulación y virtualización de dispositivos de red para el diseño de redes multiplataforma simples y complejas.

## **Objetivos específicos**

- Conocer la herramienta GNS3, sus componentes y su potencialidad para la simulación de redes.
- Crear una red IP básica multiplataforma empleando ruteo estático.
- Crear una red IP básica multiplataforma empleando ruteo dinámico (RIP).
- Crear una red IP básica multiplataforma empleando ruteo dinámico (OSPF).

**Fecha de inicio: a** partir del 7 de septiembre de 2015. **Lugar:** Laboratorio N° 1 y 6 — C.I.D.I.A.

Duración total del curso: 15 hs. (6 presenciales y seguimiento en la plataforma del sitio e-cidia).

**Certificados:** De aprobación o asistencia.

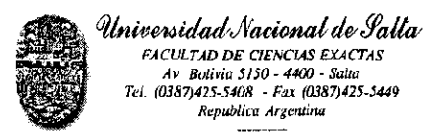

 $. . .$ *Iil*  $-2 -$ 

# **ANEXO 1 de la RESCD-EXA: 621/2015- EXP-EXA: 8381/2015**

**Condiciones de aprobación:** Para obtener certificado de aprobación se deberá presentar y aprobar un trabajo final.

**Cupo: 20 estudiantes como máximo. Arancel: sin arancel. Inscripciones: Box N° 17 — C.I.D.I.A — U.N.Sa.** 

#### **Metas**

**Que** los asistentes incorporen la simulación de redes dentro de su kit de herramientas tanto para profundizar sus conocimientos sobre las mismas como también para realizar simulaciones complejas en entornos de pre producción.

**Metodología: es indudable** que el buen uso de los medios actualmente disponibles en Internet puede suponer un cambio radical en las relaciones de enseñanza-aprendizaje. Se realizarán exposiciones con transparencias y para la práctica se utilizará simulación y virtualización de manera de independizarnos de los recursos necesarios. Todo el material estará disponible en la plataforma configurada a tal efecto.

**Dirigido a:** alumnos avanzados de carreras de grado afines sistemas, informática, telecomunicaciones, graduados y personal de apoyo universitario.

**Requisitos Académicos:** conocimiento sobre instalación de sistemas operativos, conocimientos en redes de datos, familiaridad con herramientas de consola tipo telnet o putty. Haber cursado Redes de Computadoras 1 o Conectividad y Teleinformática o algunas asignaturas de introducción a redes.

#### **Contenido sintético:**

- Presentación e instalación de entorno de simulación GNS3 y su suite de herramientas
- Breve referencia a routers Cisco con posibilidad de emulación en GNS3
- Presentación de Mikrotik ROS e incorporación a GNS3
- Breve referencia a router basados en Linux e incorporación a GNS3
- Diseño e implementación virtual de una red IP multiplataforma (Cisco Mikrotik Linux) empleando ruteo estatico
- Diseño c implementación virtual de una red IP multiplataforma (Cisco Mikrotik Linux) empleando ruteo dinámico RIP
- Diseño e implementación virtual de una red IP multiplataforma (Cisco Mikrotik Linux) empleando ruteo dinámico OSPF

#### **Bibliografía:**

 $\mathbb{S}^{-1}$  terms SECTION 20121 **MAGOLE** 

- **• REDES DE COMPUTADORAS: UN ENFOQUE DESCENDENTE, James F. Kurose, Keith W. Ross, PEARSON EDUCACIÓN, S. A.** 2010, ISBN: 978-84-7829-119-9
- https://community.gns3.com/welcome
- http://wiki.mikrotik.com/wiki/Manual:Routing/OSPF
- http://www.cisco.com/c/en/us/td/docs/security/asa/asa82/configuration/guide/config/route ospf.ht ml
- http://xmodulo.com/turn-centos-box-into-ospf-router-quagga.html